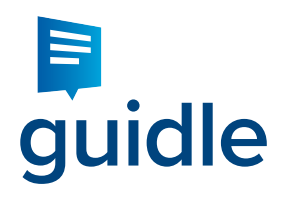

# guidle Standard XML **Import Interface**

Baar, 4. Januar 2018

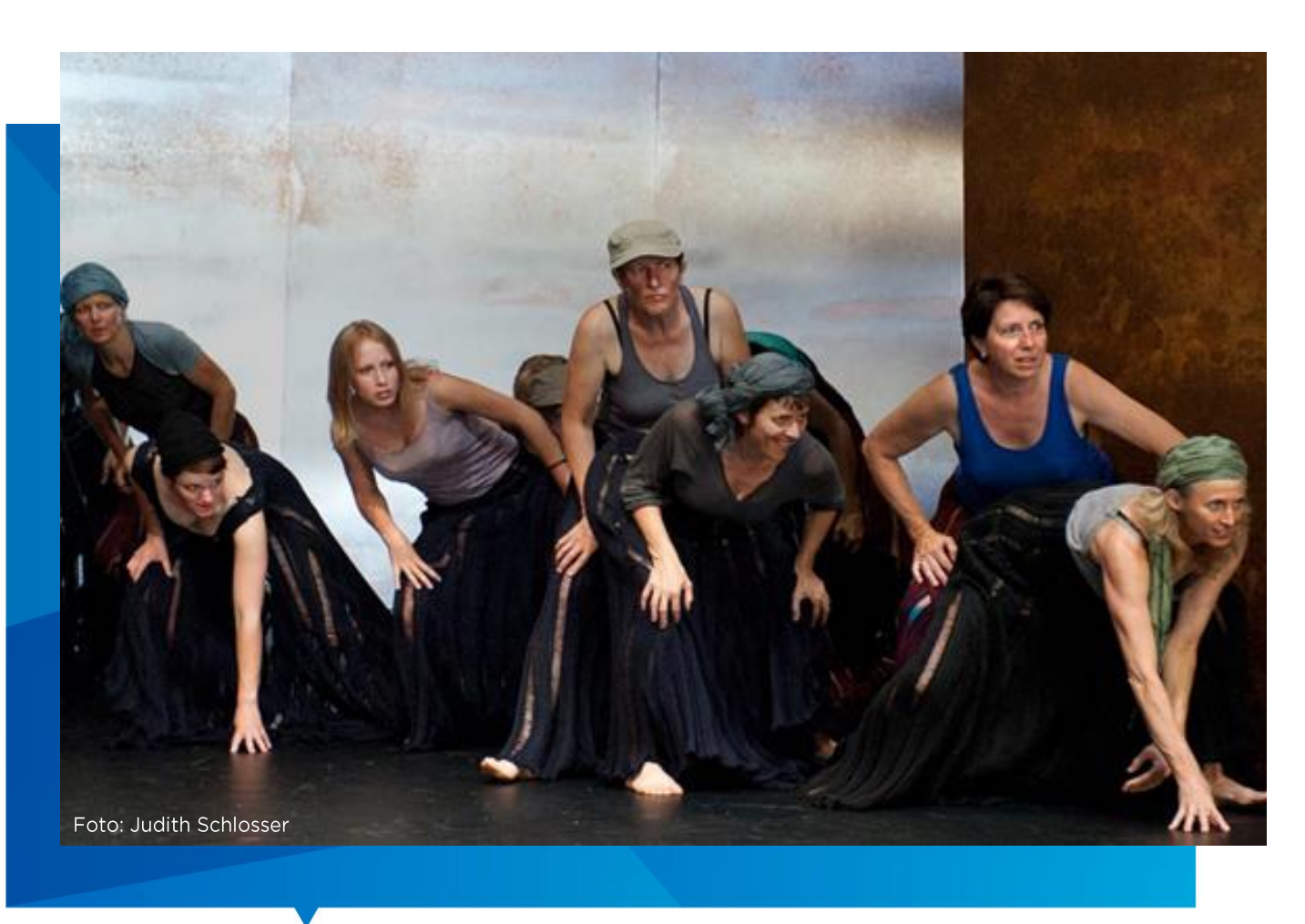

Ausgestellt von:

**Guidle AG** Schutzengelstrasse 57 **6340 Baar** Telefon 041 766 95 95 E-Mail support@guidle.com

Version 2.2

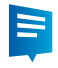

# **Table of Contents**

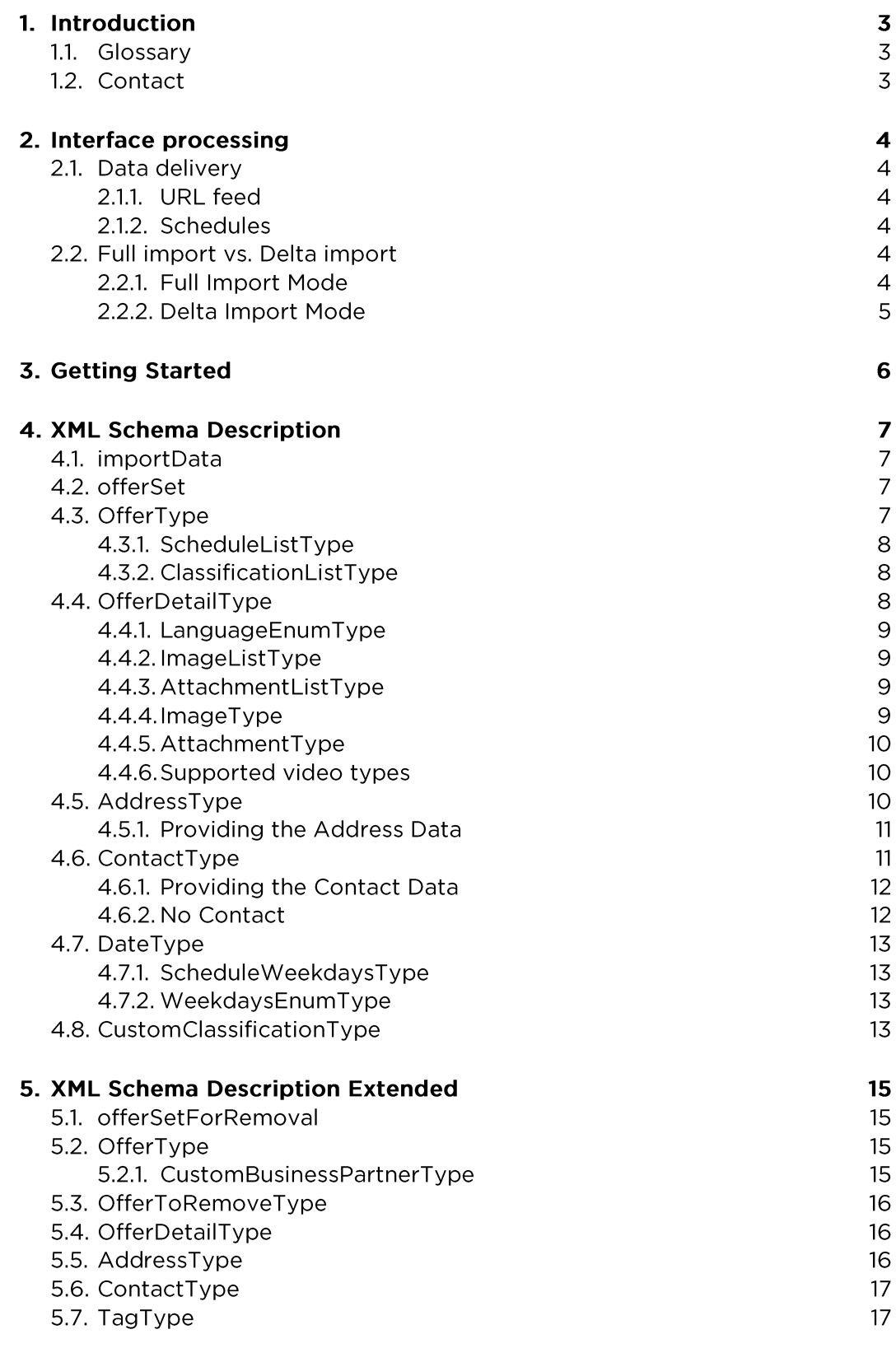

### **6. Feed validations**

# 1. Introduction

Guidle supports the import of data with a guidle Standard XML Import Interface. In addition, guidle develops on request customer specific import interfaces.

The comprehensive documentation of the guidle Standard XML Import Interface contains the following documents:

- Interface Description Document (this document)
- XSD schema
- XML with example data

This Interface Description Document describes the guidle XML import schema and gives basic guidelines how it should be used.

In chapter 2 Interface Processing some general information for operating the interface is provided.

In chapter 3 Getting Started a checklist is provided which should be worked through before starting with the implementation process. It points to some IDs which should get retrieved from guidle and to some key decisions in which operation mode the interface shall run.

Chapter 4 XML Schema Description describes the XML schema in detail.

Chapter 5 XML Schema Description Extended describes some additional elements supported in the XML schema. In most of the cases those additional elements are not relevant for Data Providers.

Chapter 6 Feed validations lists some tools to validate the feed.

### 1.1. Glossary

The following terms are getting defined here and will be used further in the document:

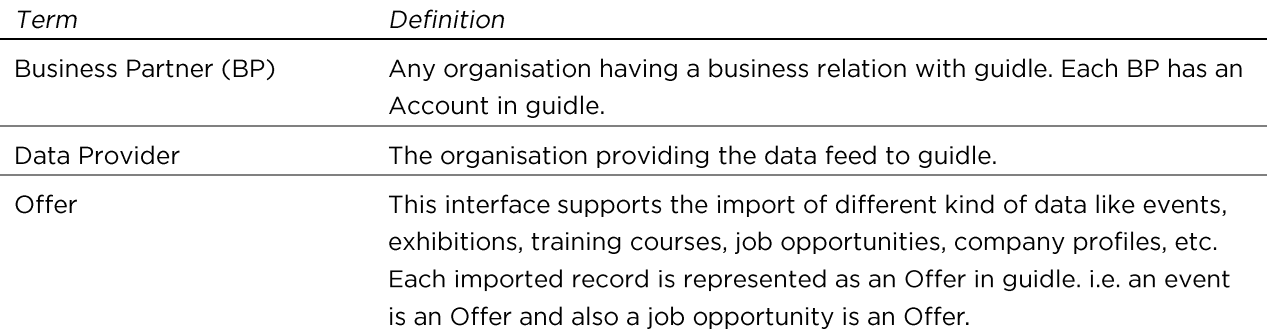

#### $1.2.$ Contact

If you have any questions regarding the guidle Standard XML Interface please contact: support@guidle.com Guidle AG Schutzengelstrasse 57 6340 Baar 0417669595

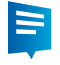

# 2. Interface processing

### 2.1. Data delivery

### 2.1.1. URL feed

To make the data available to the import process, the Data Provider should provide a URL to guidle to execute the feed.

### 2.1.2. Schedules

Usually the data gets imported once a day. The best timeframe is between 17:00 and 21:30 hours. However, guidle supports also 2 or more import runs during the day. Just specify the schedule of your choice.

### 2.2. Full import vs. Delta import

### 2.2.1. There are two types of import feeds:

- Full import (recommended option)
- Delta import

The most relevant difference between these 2 options is the procedure to handle the cancellation of already imported data.

### 2.2.2. Full Import Mode

When running the import in the full import mode, the Data Provider provides always all the data which should get published on guidle.

When processing a record provided in the feed, guidle checks whether there is already an Offer available in guidle with the same <sourceBpId> and <sourceOfferId>. Those 2 fields are the external reference key to the Data Provider's system. The field <sourceBpId> contains the BusinessPartnerId assigned by guidle to the Business Partner. The field <sourceOfferId> contains the unique key assigned to the Offer in the Data Provider's system.

If there is no matching Offer guidle creates a new Offer.

If there is a matching Offer, guidle checks which fields got changed (added, removed or modified) since the last import run. Only those changed fields get further processed. The objective of this procedure is to protect any modifications done on the Offer directly in guidle. Those modifications will only get overwritten by the import procedure if the data got modified in the source system since the last import run.

After finishing the processing of the records provided in the feed, guidle identifies all the published Offers in guidle which are not represented by any corresponding record in the feed. All those Offers get cancelled automatically. Due to this procedure the Data Provider does not have to

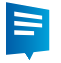

specify cancellation messages: If an Offer is not provided anymore in the feed it gets cancelled. Therefore all active offers must exist in each import feed.

### 2.2.3. Delta Import Mode

When running the import in the delta import mode, the Data Provider provides only the delta to the previous import run:

- New created Offers
- Modified Offers
- Cancelled Offers

Data which got imported during some previous import run, but which did not get modified since then, shall not be reported in the feed.

For delta import type, the cancellation of one offer must be explicitly reported in offerSetForRemoval section (see 5.1 offerSetForRemoval).

In a high volume scenario the Delta Import Mode may have it's advantage compared to the Full Import Mode. But the challenge to keep the two systems in sync is higher. Therefore we strongly recommend the Full Import Mode.

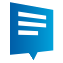

#### **Getting Started**  $\overline{3}$ .

The following table can be used as a preparation checklist before starting with the implementation work. In the left column the issues are described. For your convenience you can note your values / decisions into the right column.

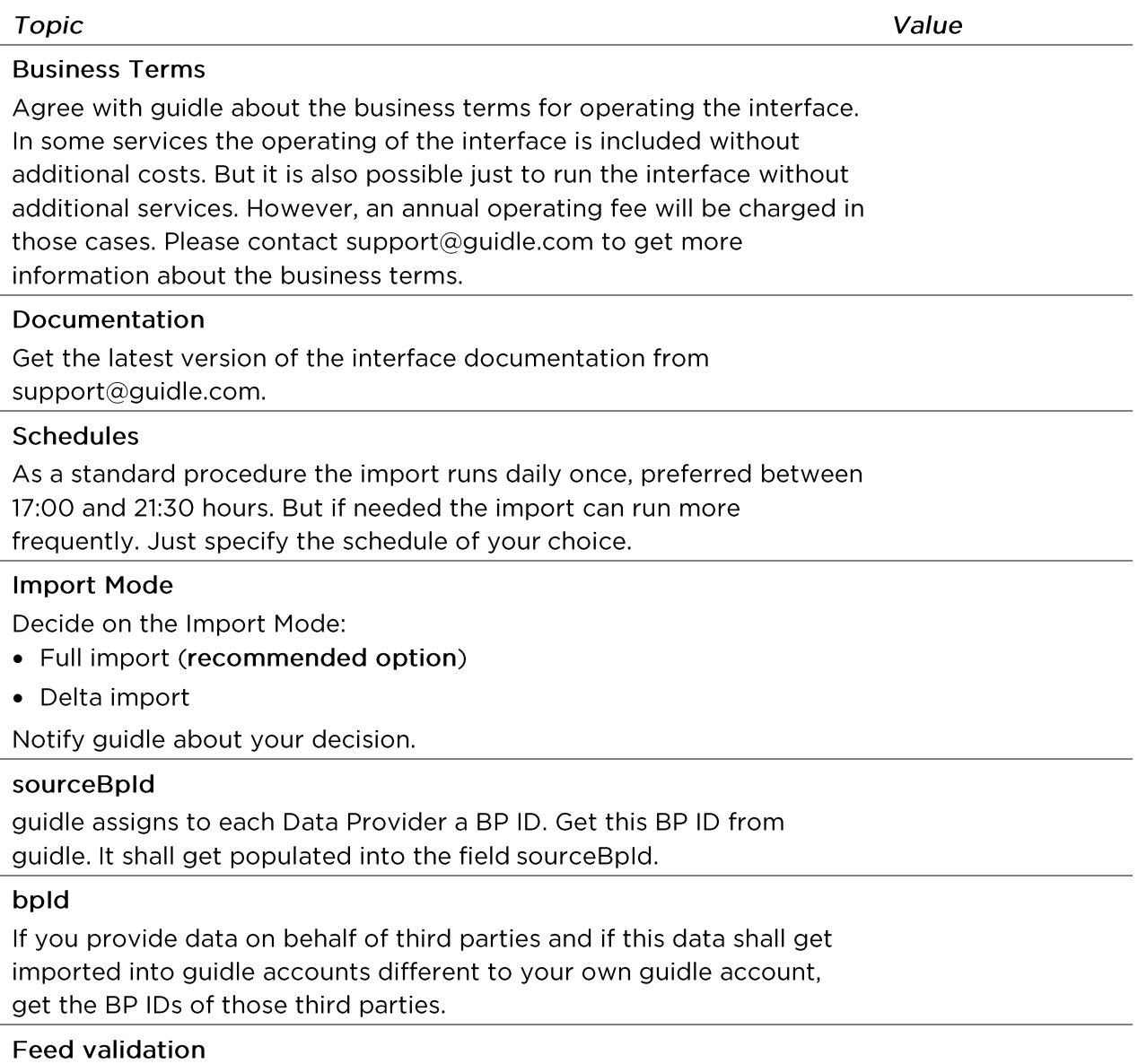

To validate your feed, please use the tools listed in chapter 6. Please make sure your feed passes all those validations before you provide your URL to guidle.

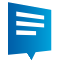

#### 4. **XML Schema Description**

This chapter describes the most relevant elements of the XML schema. Usually any interface can get developed with those elements.

To satisfy some specific needs, additional features are supported by the XML schema. Those extra features are described in the next chapter. Before making use of any of those extra features please consult guidle staff before the implementation.

#### $4.1.$ importData

The root XML element is importData, which contains at least one of the elements: offerSet or offerSetForRemoval.

The offerSetForRemoval is only relevant if the interface is operated in Delta Mode (which is not the recommended option). Therefore it is further described only in the next chapter.

#### $4.2.$ offerSet

offerSet element represents the set of Offers to be imported. There must be 1 or more offer elements defined. Offer element is defined by the OfferType type (see 4.3 OfferType).

#### $4.3.$ OfferType

This data type represents the main type representing one Offer object in guidle.

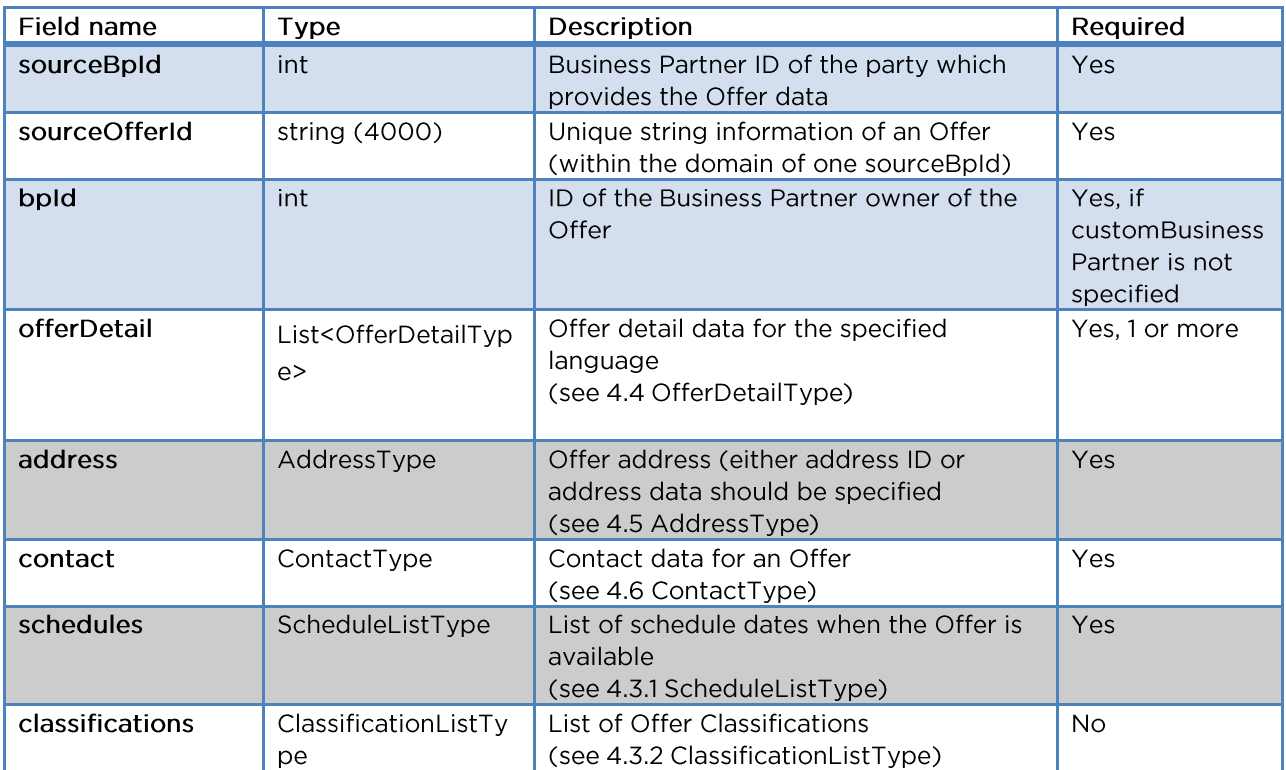

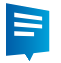

NOTE: The sourceBpId and sourceOfferId are part of any Offer record and represents a unique key for an Offer to the third party.

Only one Address can get assigned to an Offer. If an Offer is available at different Addresses then for each Address a distinct record has to get provided in the data feed, i.e. if a theatre production runs in Berne and in Lucerne, a record with the shows in Berne and an additional record with the shows in Lucerne is required. This is also required if the shows run in the same theatre but on different stages. Different stages get handled the same way as different addresses.

### 4.3.1. ScheduleListType

This type represents grouping tag for 1 or more Offer scheduler dates (see 4.7 DateType). There is one special case when you can assign the Offer to be "always available". To do so, specify alwaysAvailable flag to true. This option should not be used for events. Example: <schedules alwaysAvailable="true"/>

# 4.3.2. ClassificationListType

This type represents grouping tag for 1 or more Offer classifications. Those classifications could be defined either

- by specifying Data Provider specific category data (recommended option; see 4.8 CustomClassificationType) or
- by assigning guidle tag ID (see 5.7 TagType)

We recommend providing all the structured meta data available in the source system by the means of CustomClassificationType. The interface maps the data provided to the tags available in guidle.

#### $4.4.$ OfferDetailType

This data type represents the Offer details data for the specified language.

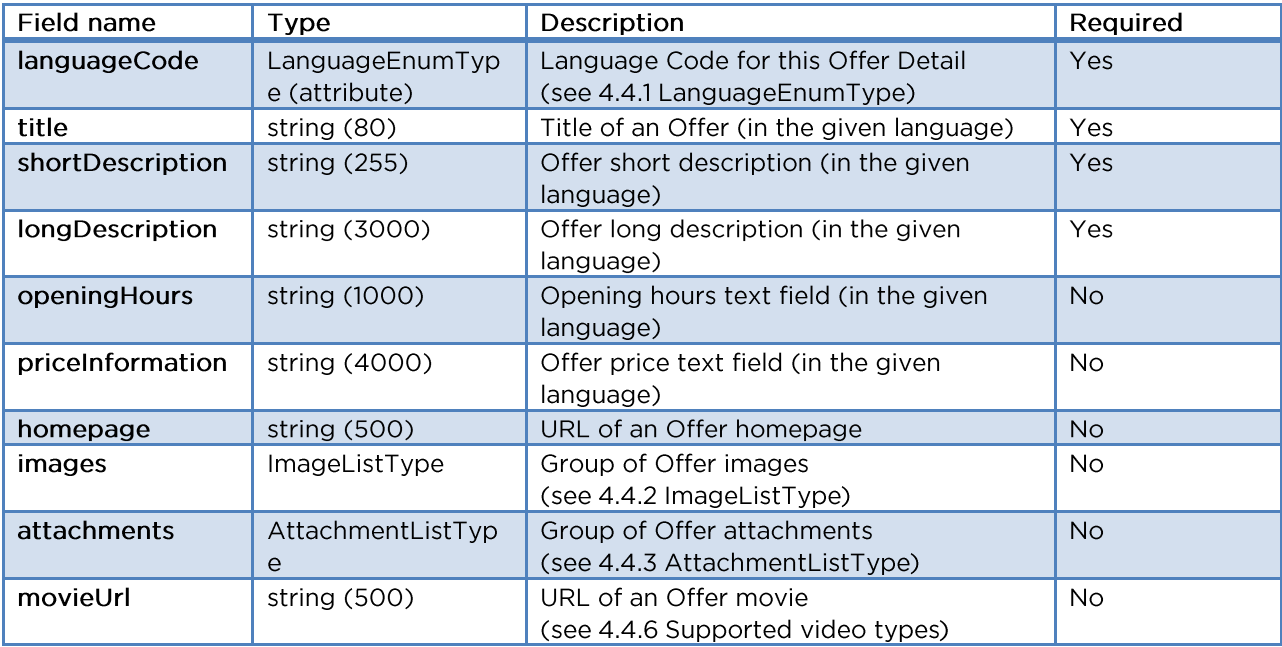

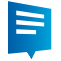

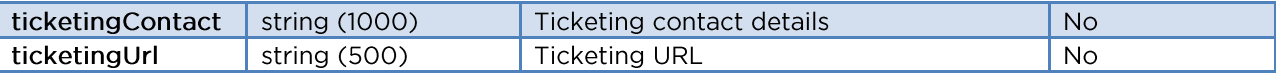

The Ticketing URL is supported on the level of the offer with one, two or more shows. It is not supported on the level of a single show. So the URL shall point to a ticketing overview page showing all the shows available for the event.

### 4.4.1. LanguageEnumType

Language should be specified by a languageCode following the next table:

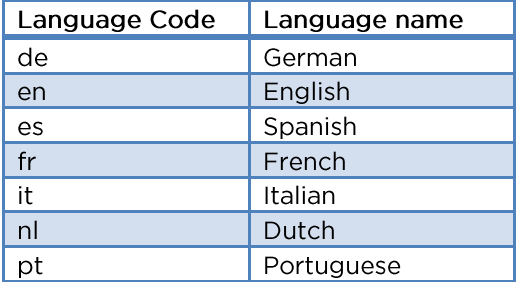

### 4.4.2. ImageListType

This type represents the grouping tag for the list of images. Images are represented by ImageType (see 4.4.4 ImageType).

### 4.4.3. AttachmentListType

This type represents the grouping tag for the list of attachments. Attachments are represented by AttachmentType (see 4.4.5 AttachmentType).

### 4.4.4. ImageType

This type represents an Image related to the Offer.

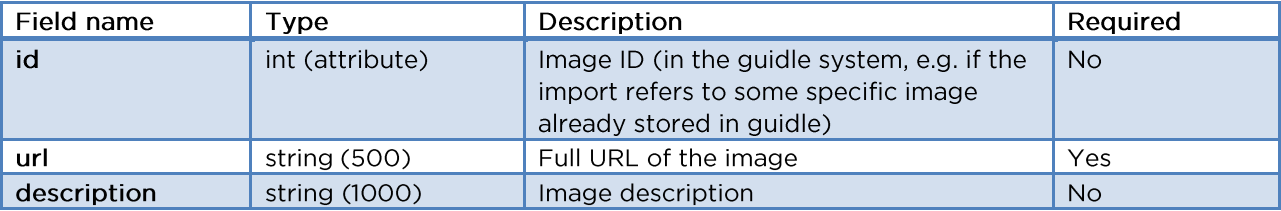

Supported image types are next:

- bmp
- $\bullet$  gif
- $\bullet$  jpeg
- $\bullet$  jpg
- png

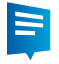

# 4.4.5. AttachmentType

This type represents an Attachment related to the Offer.

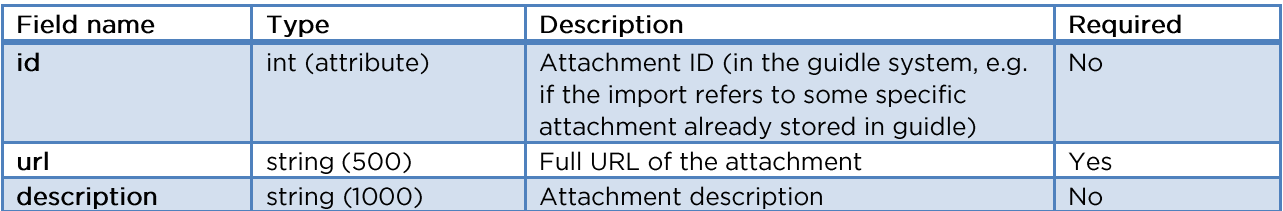

Supported attachment (document) types are next:

- $\bullet$  doc
- $qz$
- $mp3$
- $\bullet$  pdf
- pps  $\bullet$
- $\bullet$  ppt
- $\bullet$  rar
- $\bullet$  xls
- $\bullet$  zip

### 4.4.6. Supported video types

Supported video format are:

- $\bullet$  .f4v containing video encoded with H.264 codec
- $\bullet$  flv Flash video
- containing video encoded with H.264 codec .mov
- containing video encoded with H.264 codec  $\bullet$  .mp4
- Ogg Theara, but will only play in HTML5 enabled browsers  $v_{\text{p0}}$ .
- .webm VP8 / WebM, but will only play in HTML5 enabled browsers
- i.e. http://www.youtube.com/watch?v=ylLzyHk54Z0 • youtube link
- i.e. http://player.vimeo.com/video/52123602 • vimeo link

#### $4.5.$ AddressType

This data type represents the Address of an Offer. The Address is the venue / location to which a person has to go to consume the service / offering published in the Offer. Therefore it has to be a real address, but not a post box address.

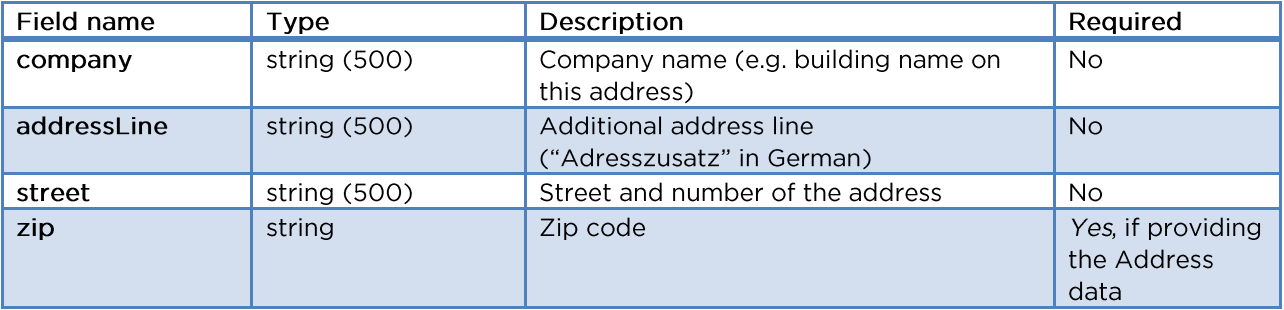

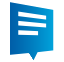

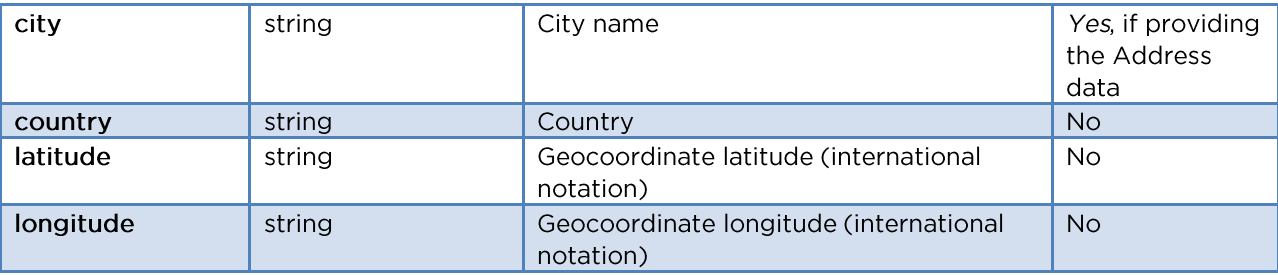

# 4.5.1. Providing the Address Data

When specifying the Address you should not populate address id attribute, but you should specify all (or at least most of the Address fields). Example: <address>

```
<company>KSZ Kantonsschule Zug</company>
 <addressLine>Aula</addressLine>
 <street>Lüssiweg 24</street>
 <zip>6300</zip>
 <city>Zug</city>
  <country>Schweiz</country>
</address>
```
guidle maintains a mapping table to map the provided address data to already existing Address objects in guidle. Only if there is no match the import procedure creates a new address.

#### $4.6.$ ContactType

This data type represents the Contact of an Offer. The Contact is the person / organisation which can get contacted by anybody which has a question about the service described in the Offer. Note the difference to the Address:

Address: The place to where the people go to consume the offer

Contact: Address to which the people call, send a letter or send an e-mail to get further information

The following 2 options are supported to specify a Contact:

- Providing the Contact data (recommended option)
- Specifying "No Contact"

It is strongly recommended to provide contact information. Anonymous offers are a kind of suspect to the people.

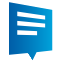

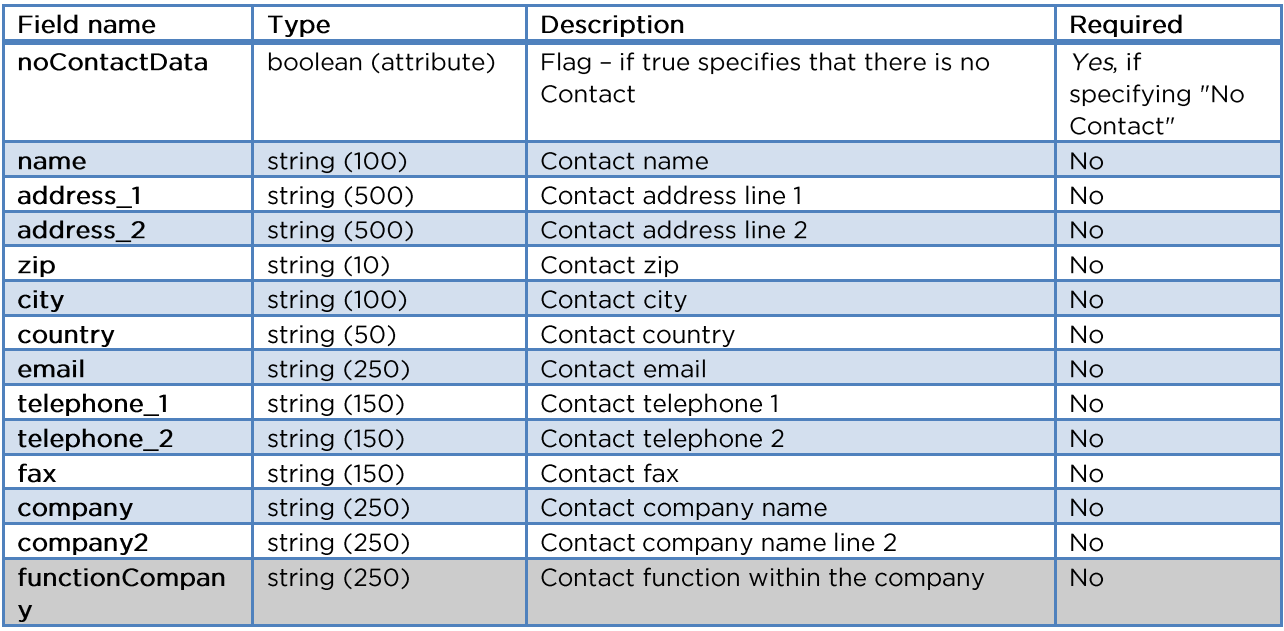

### 4.6.1. Providing the Contact Data

When specifying the Contact you should not populate the <id> field but specify other Contact fields. Example:

```
<contact>
  <name>Thomas Zimmermann</name>
  <address_1>Postfah 99</address_1>
  <address 2/>
  <zip>6300</zip>
  <city>Zug</city>
 <country>Schweiz</country>
</contact>
```
Before creating a new Contact object the import procedure checks whether the same Contact is already available in the BP's account. If yes, it is assigns the Offer to this already existing Contact and does not create a new Contact.

### 4.6.2. No Contact

Since Contact information is a mandatory field (see 4.3 OfferType) it must be specified. In the case that there is no contact information for an Offer, you should use noContactData flag set to true: <contact noContactData="true"/>

Use this option in exceptional cases only.

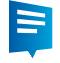

#### $4.7.$ **DateType**

This type represents one date schedule for an event. The schedule date could be specified by:

- Start date
- Start date, End Date, Days of week (when the offer is available)
- Start date, Days of week (meaning No end date)

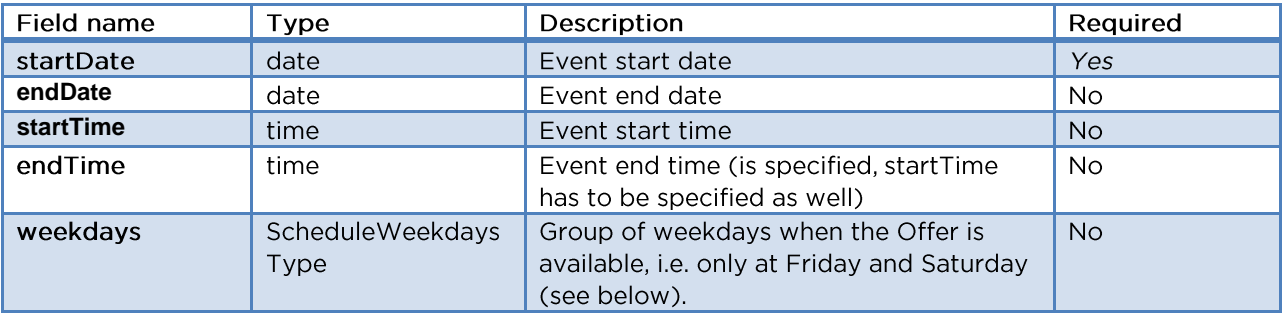

### 4.7.1. ScheduleWeekdaysType

This type represents the list of weekdays when the Offer is available. It is defined by one or more <day> elements (up to 7) of type WeekdaysEnumType (see 4.7.2 WeekdaysEnumType).

### 4.7.2. WeekdaysEnumType

This type represents the enumeration of possible weekdays available. Those are two letter weekday abbreviations in English: Mo, Tu, We, Th, Fr, Sa, Su.

#### <span id="page-12-0"></span>4.8. CustomClassificationType

This type represents single custom categories which describe the Offer further by assigned classifications (tags, categories).

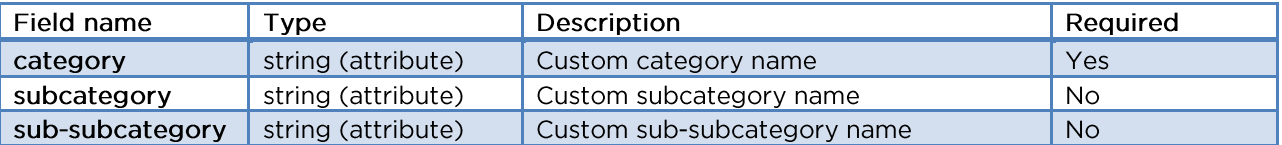

The Data Provider shall report the classifications as they are defined in his system. Guidle maintains a mapping table to match the Data Provider's classifications with guidle's classifications.

The following table provides an example how categories could get structured:

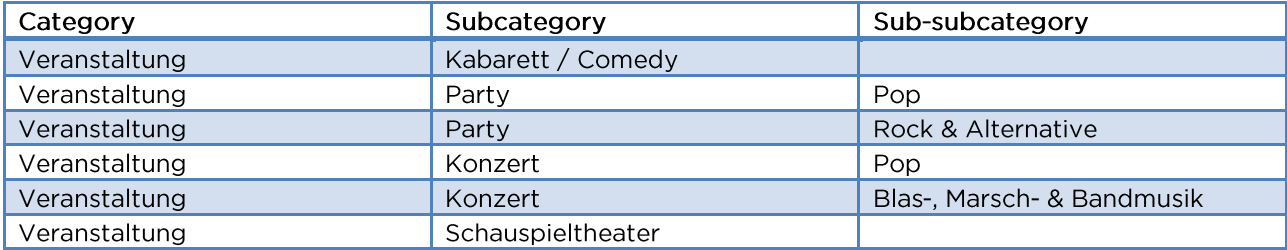

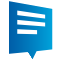

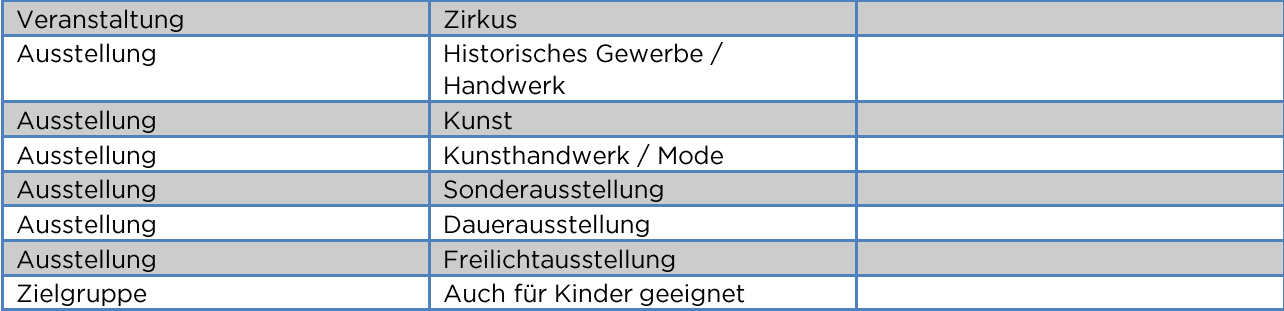

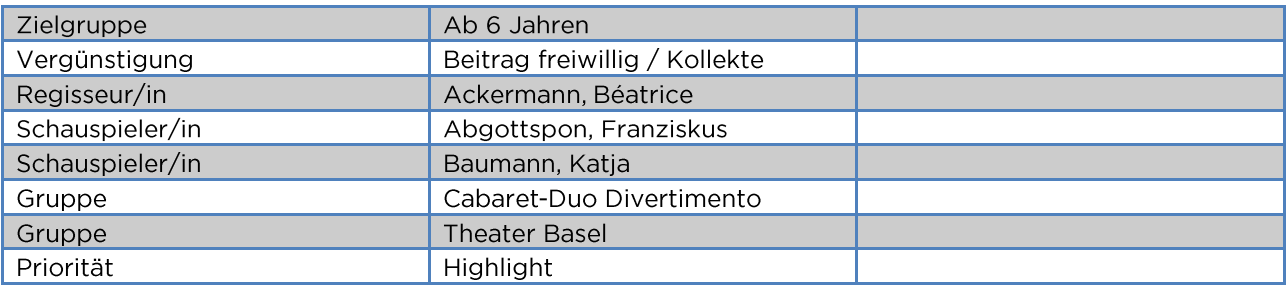

Based on this example an offer could get reported as follows:

<guidle:customClassification category="Veranstaltung" subcategory " Kabarett / Comedy "/> <guidle:customClassification category="Zielgruppe" subcategory " Auch für Kinder geeignet "/> <guidle:customClassification category="Gruppe" subcategory=" Cabaret-Duo Divertimento"/>

In the context of events it is crucial to differentiate between events and exhibitions. Those type of offers are handled differently in guidle. Therefore all the exhibitions have to get declared as exhibitions.

The concept of CustomClassificationType is pretty powerful. It can be used to provide almost any type of structured information. The Data Provider is invited to provide all the structured data available in his system.

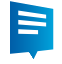

#### 5. **XML Schema Description Extended**

#### $5.1.$ offerSetForRemoval

The offerSetForRemoval is only relevant if the interface is operated in Delta Mode.

In order to specify some Offers to be removed from the guidle platform, you have to list them in the offerSetForRemoval element. This element represents the list of 1 or more offerToRemove elements. Offer element is defined by the OfferToRemoveType type (see 5.3) OfferToRemoveType).

#### $5.2.$ **OfferType**

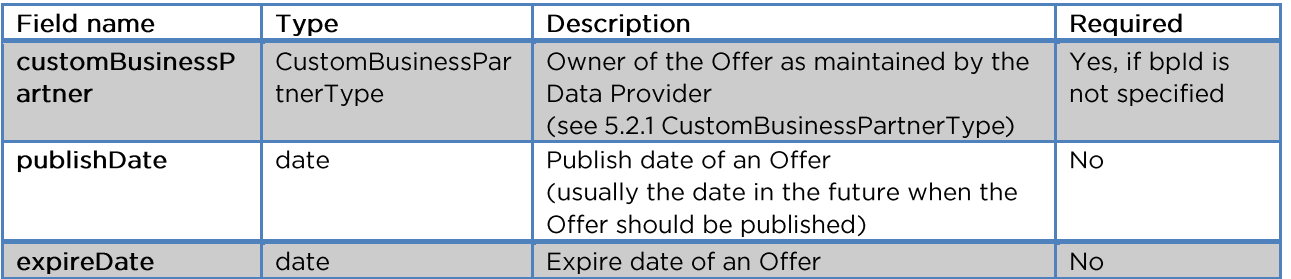

Additionally supported fields:

In most of the cases the Data Provider provides the data on behalf of his own: He is also the owner of the data and the Offers get assigned to his account. In those cases the BP ID of the Data Provider shall get populated into the fields sourceBpId and bpId.

If the Data Provider provides in the same feed data for one or more third parties and those Offers shall get assigned to accounts different to the Data Provider's account, then the BP ID of the organisation which owns the Offer shall get specified in the field bpld. Or the Data Provider provides the type custom Business Partner and guidle maps it to the BPID.

# 5.2.1. CustomBusinessPartnerType

This type represents the data of the customer Business Partner and is used only if exact guidle bpld information is not known or does not exist yet. Here are the attributes specifications of this type. Although none of the attributes is required, there should be specified at least ownerReferenceId or ownerReferenceName.

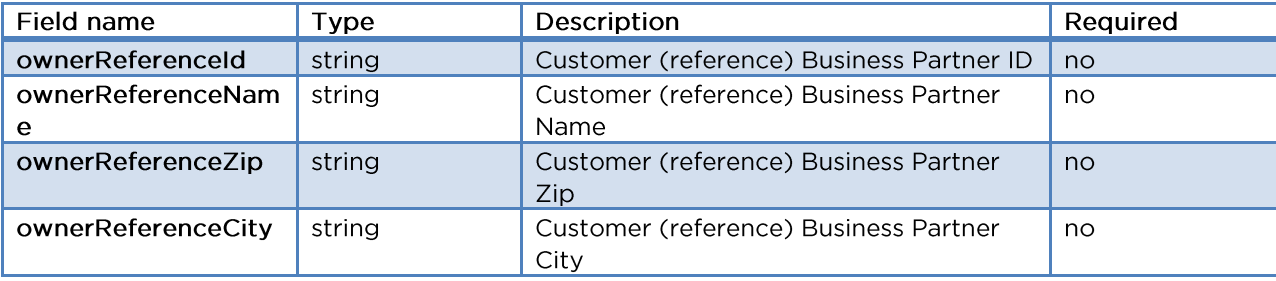

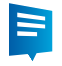

#### $5.3.$ OfferToRemoveType

This data type specifies one Offer to be removed from the guidle system. Both fields sourceBpId and sourceOfferId are required and must be specified.

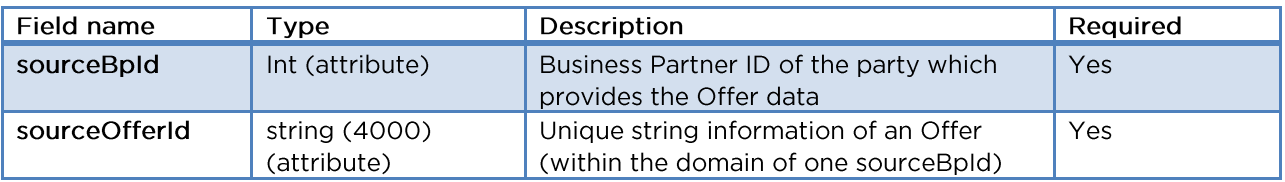

#### $5.4.$ **OfferDetailType**

Additionally supported fields:

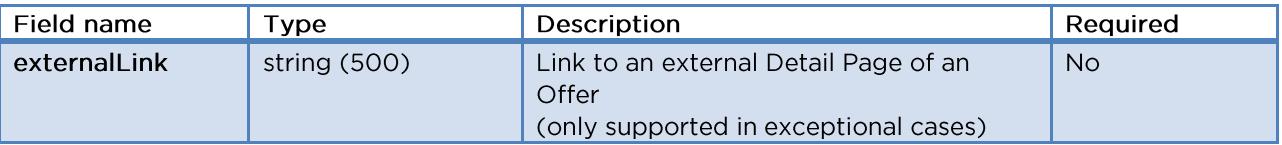

#### $5.5.$ AddressType

This data type represents the Address of an Offer. There are 2 options to specify the Address of an Offer:

- Providing the Address data (recommended option)
- Referencing to an Address maintained in guidle by specifying the Address ID

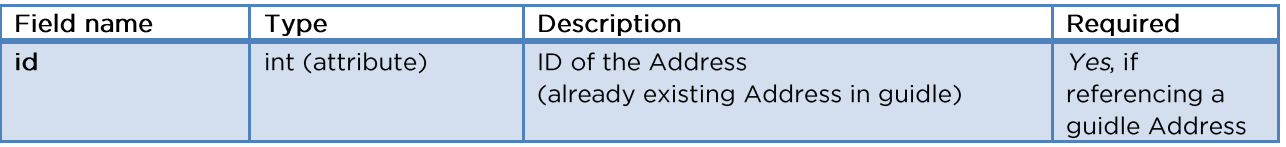

When referencing to an Address which is maintained in guidle the correspoding Address ID can get specified instead of providing the Address data. Example: <address id="12345"/>

Two types of Address are maintained in guidle: Pulic Addresses maintained by the staff of guidle and private Addresses maintained by the Business Partners themselves. Public Addresses are available to all Business Partners, private Addresses only to the Business Partner owning the Address. Therefore the Address ID specified must be either the ID of a Public Address or of an Address owned by the same BP as the Offer owns.

To avoid the efforts in maintaining Address IDs in the system of the Data Provider we recommend providing always the Address Data (see chapter above).

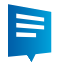

#### 5.6. ContactType

Additionally supported fields:

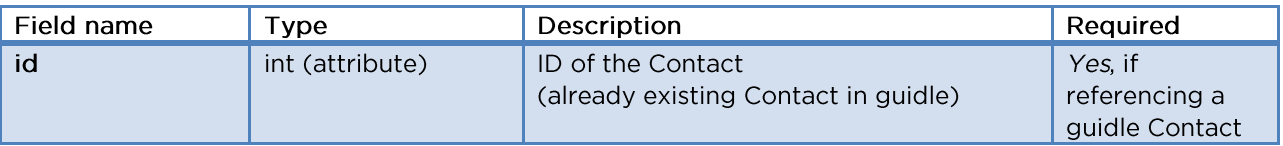

To assign to the Offer an existing Contact maintained in guidle you have to specify the right Contact ID. Example:

<contact id="98765"/>

#### <span id="page-16-0"></span> $5.7.$ **TagType**

If a Data Provider maintains exactly the same classifications / tags as defined in guidle, then instead of classifications the Tag IDs can get reported.

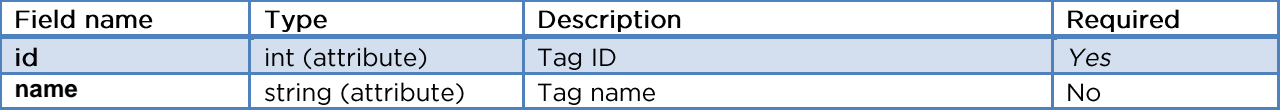

It is the responsibility of the Data Provider to keep the required mapping table up to date.

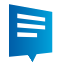

### **Feed validations** 6.

To validate the feed, please use the following services:

- Validation 1: Check the XML over the http://validator.w3.org
- Validation 2: Check the XML against the XSD on http://www.freeformatter.com/xml-validator-xsd.html with XSD input is http://www.guidle.com/xml/guidle\_import\_feed\_v2.0.xsd

Please make sure the feed passes those validations before forwarding the URL to guidle for the final tests.